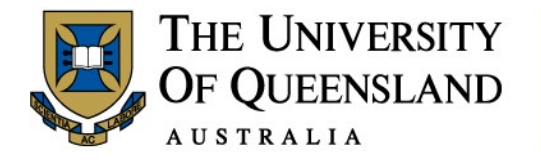

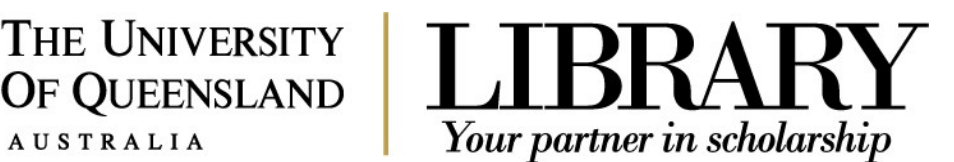

# **Assignment Research Steps**

Before you start your research for an assignment, read the instructions and the assignment marking criteria in detail.

UQ's Student Services has produced a range of resources to help you understand different types of assignments and give you tips for structuring your work:

- Types of [assignments](http://www.uq.edu.au/student-services/learning/types-of-assignments)
- [Steps for successful](http://www.uq.edu.au/student-services/learning/steps-for-successful-assignments) assignments
- [Online Assignment Planner t](http://www.library.uq.edu.au/services/assign/indexmail_tab2.phtml)o help plan your assessments

#### **What type of information to use**

Where to start? The following will help you understand different types of information sources and their suitability for assignments:

Types of information sources - The source you use will differ based on the questions you are trying to answer and the assignment requirements. Examples of different types are books, journals, newspapers, statistics, internet and specialist information such as company information and legal information.

The Library has produced the guide [Search by type of information](https://web.library.uq.edu.au/research-tools-techniques/search-techniques/search-type-information) to help you find specialised information.

## **Background information**

[Library Guides](http://guides.library.uq.edu.au/) are a good starting point for information on your topic. Library guides list subject-specific dictionaries, encyclopaedias, books, ebooks, websites and more, providing useful background information to get you underway.

## **Develop a Search Strategy**

Now that you have worked out the type of assignment and type of information you need, it is time to develop your search strategy. The more thought you put into the strategy and the more systematic you are, the more relevant your results will be. A good way of planning [your search](https://web.library.uq.edu.au/research-tools-techniques/search-techniques/planning-your-search) strategy is to use these five standard steps known as **SKILL**:

- **S**ummarise yourtopic **in one or two sentences**
- **K**eywords and phrases need to be identified
- **I**dentify synonyms / alternative terms and variant spelling
- **L**ink your keywords and phrases to develop your search strategy
- **Locate and evaluate your results. Revise your search if necessary**

You might find it useful to use this [Search Strategy Planner sheet t](#page-5-0)o develop your search strategy. It will help you to be systematic about the steps in the process so that you end up with an effective strategy that can be used with a range of search tools – UQ Library Search, general and specialist databases, as well as Google and Google Scholar.

## **STEP 1: Summarise your topic.**

To test your understanding of the topic, summarise it in your ownwords:

- read your assignment topic or question carefully
- reflect on the aim of the assignment while thinking about the tasksinvolved
- summarise the topic in your own words, being careful to include all of the main concepts.

Consider a specific assignment topic:

*The use of social networking has become a part of educational practice in Australian universities. What are the major issues surrounding the use of social networking in tertiary education in this country?*

## **Questions to consider:**

- What are the **main concepts** of the topic?
- What **specific ideas** are you trying to describe orprove?
- What **coverage** are you interested in: international or a specific geographical region?
- What **timespan** do you need to cover? You may not always be given this information.

You could summarise this topic as follows:

*Discuss the use of social networking in universities inAustralia.*

## **STEP 2: Identify the main keywords or phrases**

Using the earlier example above, you might highlight the following words. We call them our keywords.

*Discuss the use of social networking in universities inAustralia.*

Visit the UQ Student Services webpage on Topic [Analysis](http://www.uq.edu.au/student-services/learning/topic-analysis) for more information on this process.

## **STEP 3: Identify synonyms / alternative terms and variants of spelling**

When writing about a topic, not all authors will use exactly the same words. For instance, in our example, *social networking* could also be *Facebook.* This means that you will need to think about possible synonyms (words that mean the same thing), more general or more specific words, or perhaps words spelt differently. English and American spelling variations are common. Treat it as a brainstorming exercise. The words you come up with will become "terms" in our searchstrategy.

If you are having trouble thinking of some alternative words, it can sometimes help to use a **thesaurus** or a **dictionary**. Visit your [Library Guides t](http://guides.library.uq.edu.au/)o find a subject-specificone.

ACTIVITY: Using the **Search [Strategy](#page-5-0) Planner** write the example topic into the large oval in Step 1.

Take the keywords we identified in Step 2 and write these into the smaller ovals in Step 2 of your planner sheet - one keyword in each.

Now in Step 3 on your planner sheet, begin to brainstorm your keywords into a range of alternative words. What are some words or phrases that mean the same thing or describe the same idea? Write these in the rectangular boxes in the planner. Remember to keep the keywords - *social networking, universities, Australia -* in their appropriate box.

Try it in your Search Strategy Planner.

## **STEP 4: Link your keywords and phrases with AND & OR to develop your search strategy**

This is an important part of the search strategy process. Linking your keywords/terms with the connectors AND & OR enables you to cover all aspects of your topic. **AND** & **OR** are sometimes referred to as Boolean operators, a mathematical term.

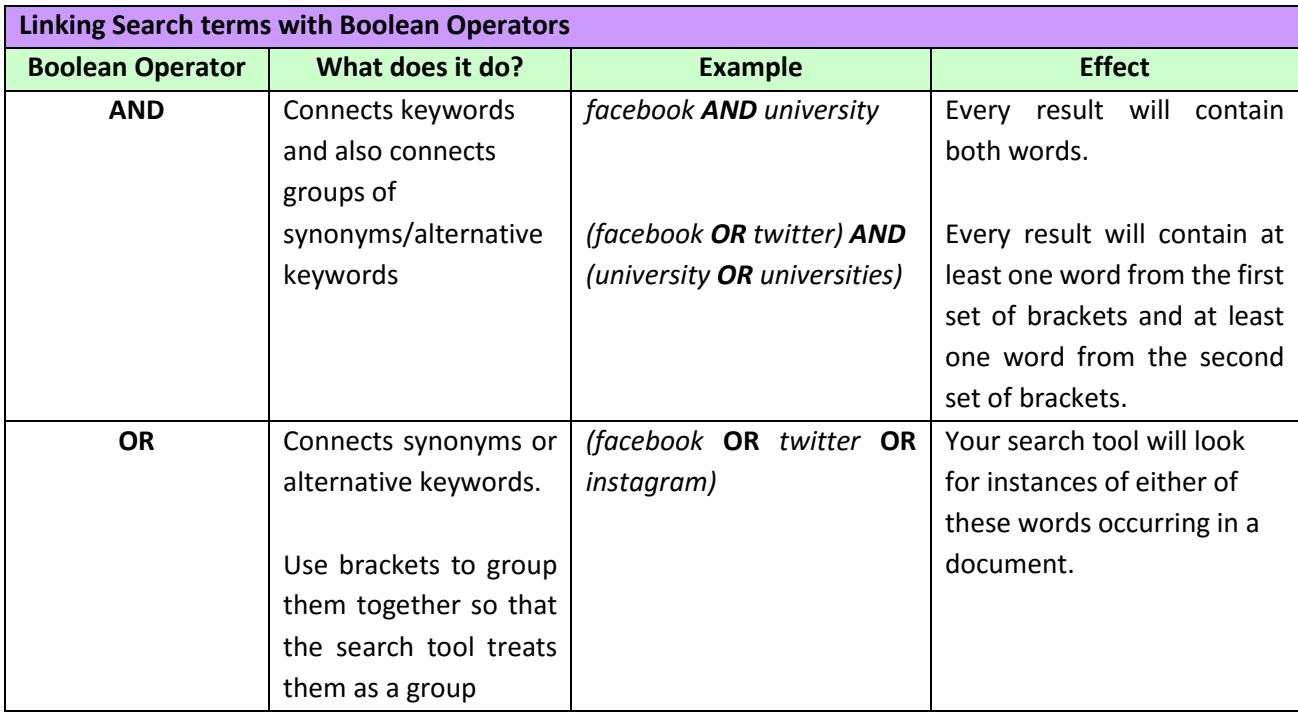

**ACTIVITY:** Complete Step 4 in your Search StrategyPlanner.

- Remember your keywords in the rectangular boxes are alternatives to each other and should be connected with OR and bracketed together.
- The lines represent the AND connector.
- Try it in your Search Strategy Planner. If you are unsure, *here is an example* to understand the process.

# **Some additional tips to make your search strategy moreeffective:**

• **Truncation (Alternative words endings)**

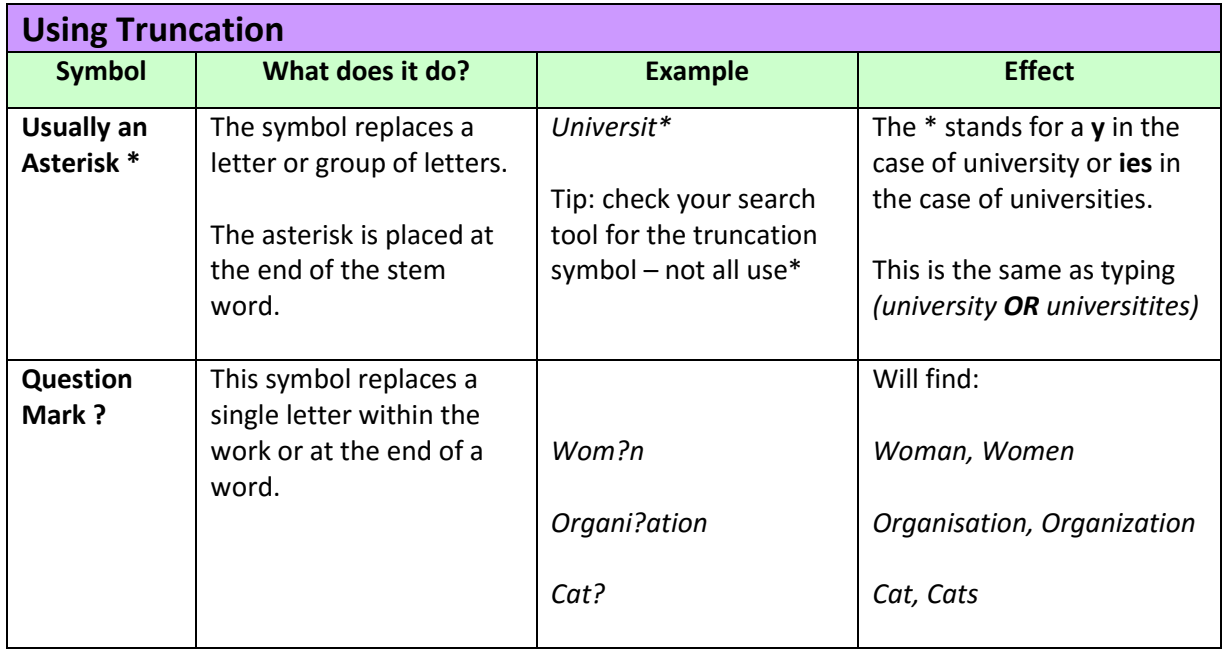

#### • **Phrases**

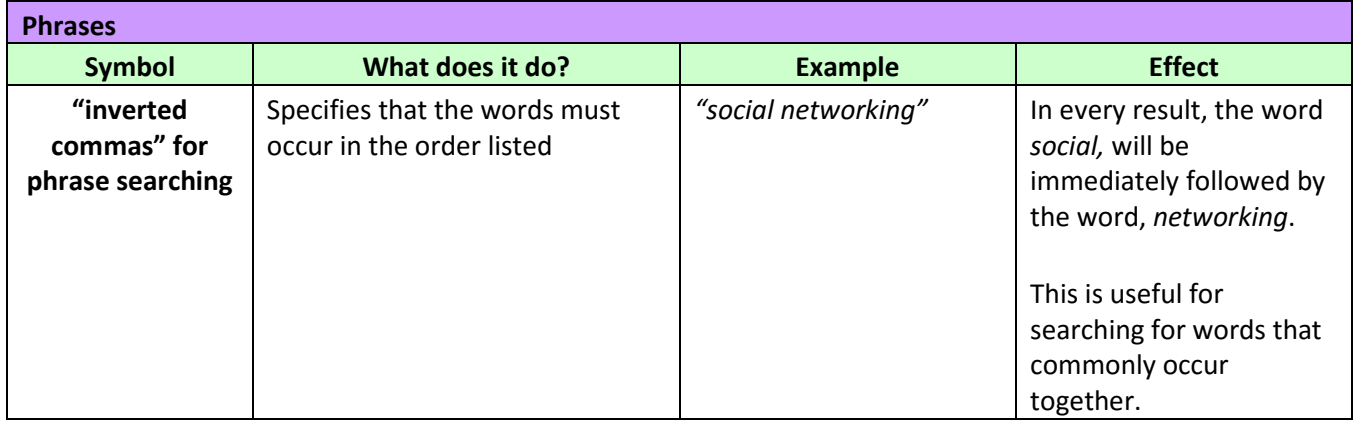

Before you begin using any search tool, always check out the "Help" section so that you know exactly how the tool works. This will include information about the Boolean operators AND & OR, truncation, phrase searching and variant spelling.

## **STEP 5. Locate and evaluate your results. Revise your search if necessary.**

Evaluate your results list in terms of quantity andquality. You might need to revise your search strategy.

**TIP:** If you have **too many** results, you may want to:

- add additional keywords or phrases
- limit your search results by document type, date, subject (most search tools have this feature)
- conduct your search in a particular field (e.g. abstract or title)

**TIP:** If you have **too few** results, you may want to:

- check your spelling
- remove some of the keywords
- try alternative keywords and phrases
- try alternative search tools (use the [Library Guides t](http://guides.library.uq.edu.au/)o findthese).

Evaluate the quality of what you find. Learning how to determine the relevance and quality of a text is one of the most important skills in research.

**TIP:** If you need to find information published, for instance, in the last two years you can deal with timeframes by using limiting. Check the Help section of your search tool for more information on limiting.

**★ TIP:** If you are still unsure of how to create a search strategy, you can refer to the [Library Guide.](https://web.library.uq.edu.au/research-tools-techniques/search-techniques/planning-your-search)

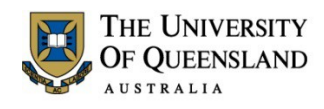

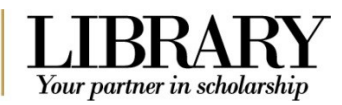

<span id="page-5-0"></span>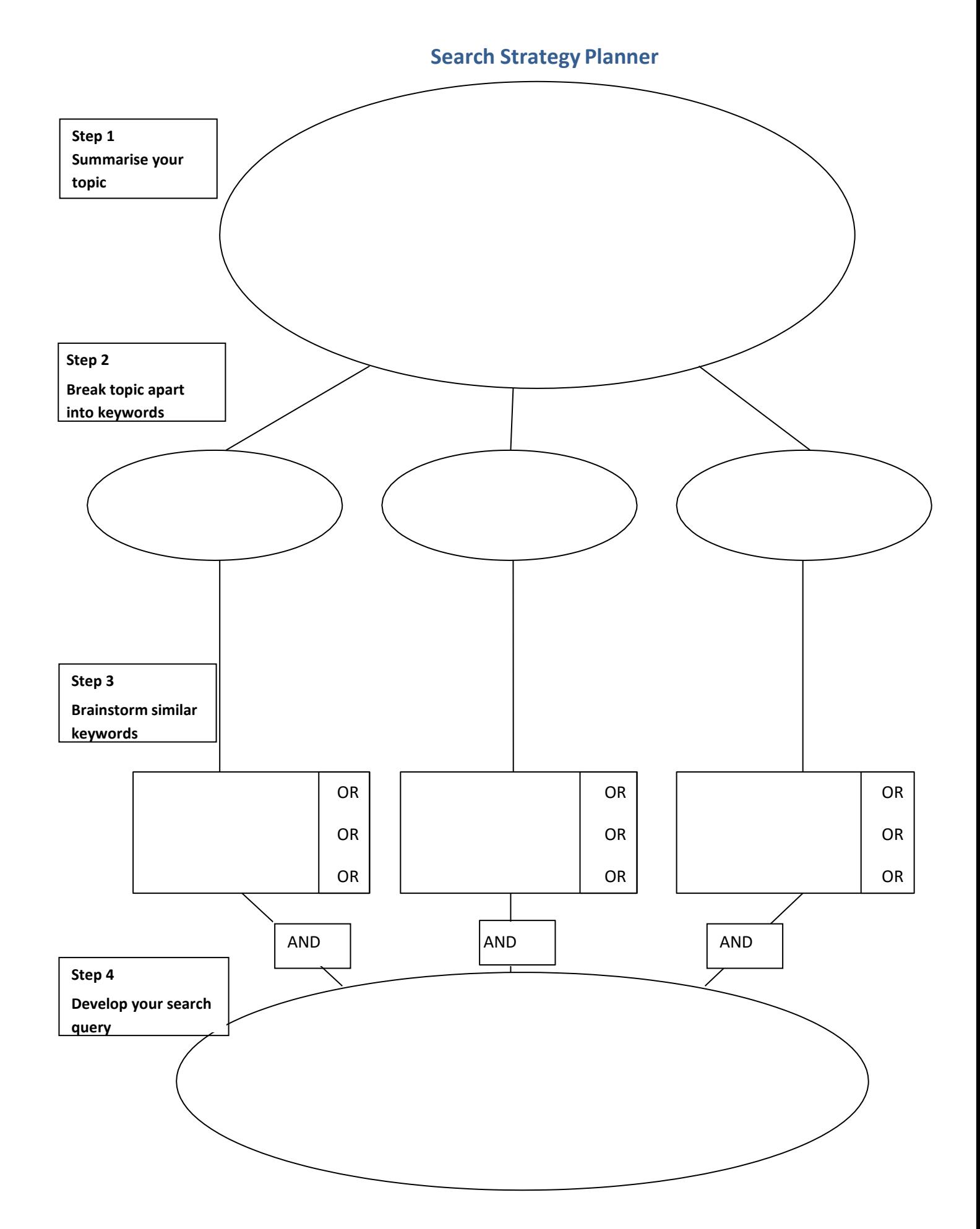

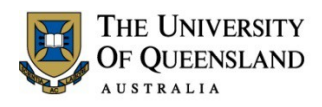

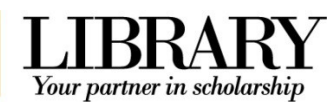

**Completed Search Strategy Planner Example**

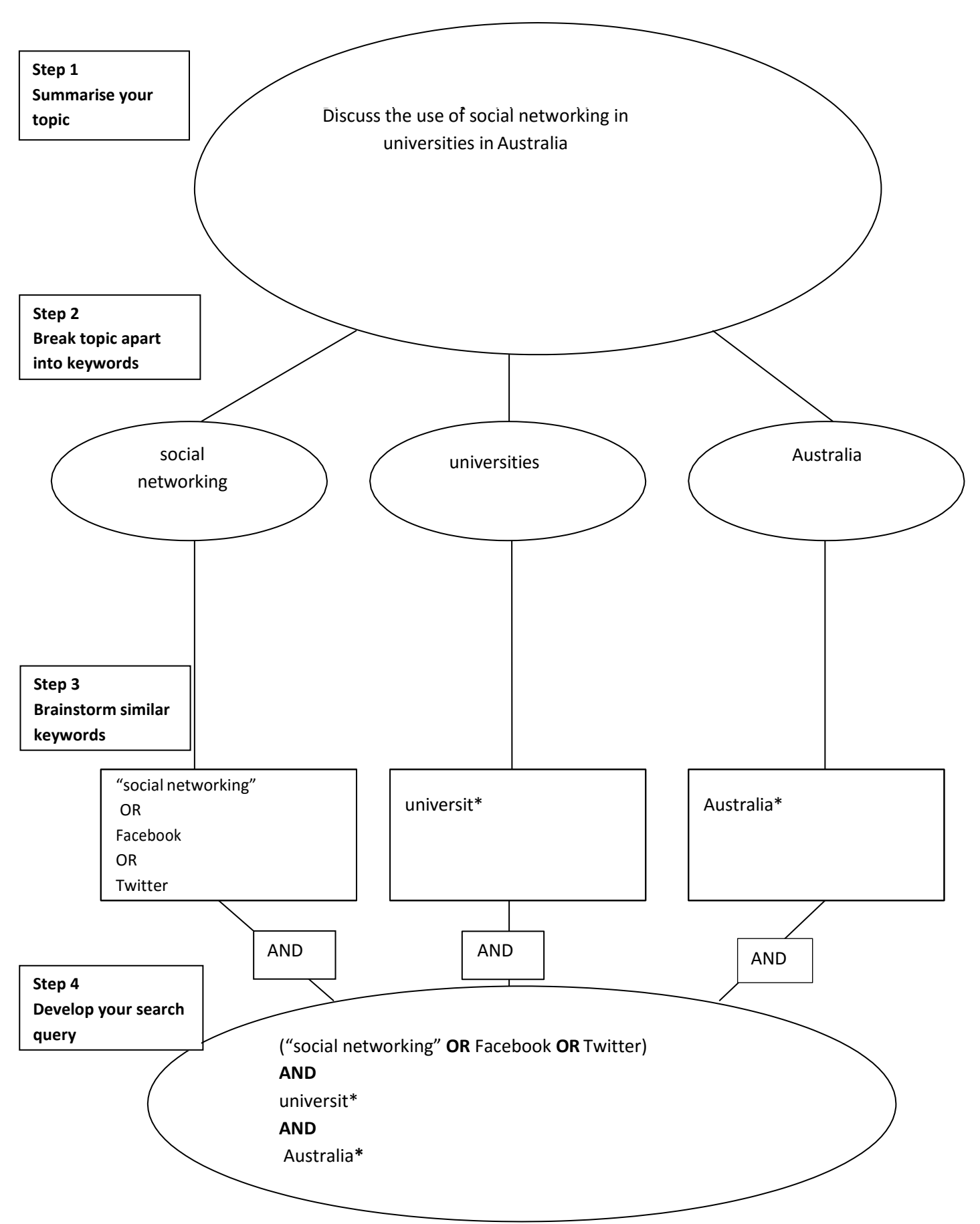